## **CSE 142 Computer Programming I**

**Event Driven Programming**

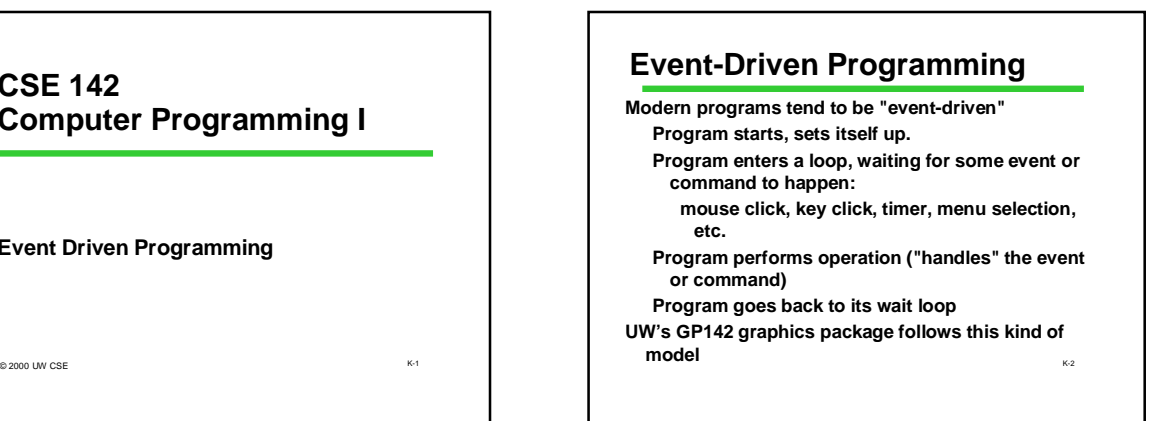

## **Simple Command Interpreter**

K-1

K-3

**Repeatedly read in "commands" and handle them. Input (symbolized by single characters)**

- **a -- execute command A by calling** *process\_A( )*
- **b -- execute command B by calling** *process\_B( )*
- **q -- quit**
- **Pseudocode for main loop:**

**get next command**

- **if a, execute command A**
- **if b, execute command B**
- 

## **Command Interpreter Loop Control Schema**

**repeat until quit signal use variable "done" to indicate when done**

## **set done to false while not done {**

**}**

**body statements**

if q, signal quit<br>**if q, signal quit if quit command, set done to true**

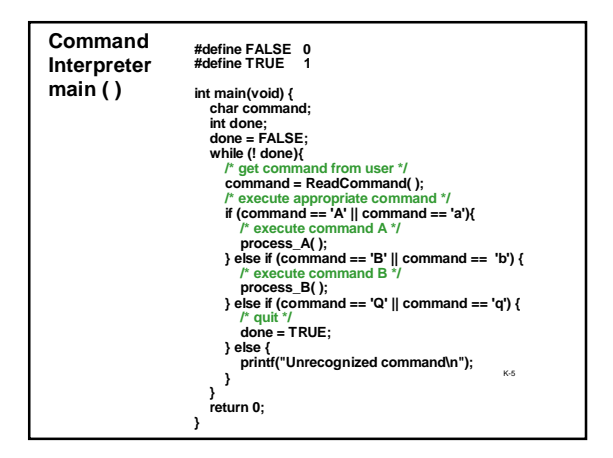